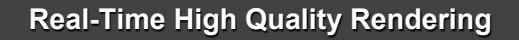

CSE 274 [Fall 2015], Lecture 3 Shadow and Environment Mapping

http://www.cs.ucsd.edu/~ravir

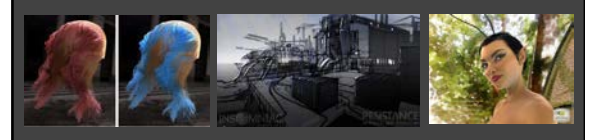

## **To Do**

- § By next Thu, e-mail me brief project description (can be done in groups of 2). Time to discuss next week
- A good idea is to choose to present papers relating to your intended project and vice-versa.
- This lecture discusses shadow and environment mapping
- Remember: Oct 6,8,13 student presentations of papers

## **Shadow and Environment Maps**

**• Basic methods to add realism to interactive rendering** 

- Shadow maps: image-based way hard shadows<br>• Very old technique. Originally Williams 78<br>• Many recent (and older) extensions<br>• Widely used even in software rendering (RenderMan)<br>• Simple alternative to raytracing for shad
	-
	-
	-
- § Environment maps: image-based complex lighting
- Again, very old technique. Blinn and Newell 76<br>■ Huge amount of recent work (some covered in course)
- § Together, give most of realistic effects we want § **But cannot be easily combined!!** Some of the course is
	- about ways to get around this limitation § See Annen 08 [real-time all-frequency shadows dynamic scenes] for one approach: convolution soft shadows

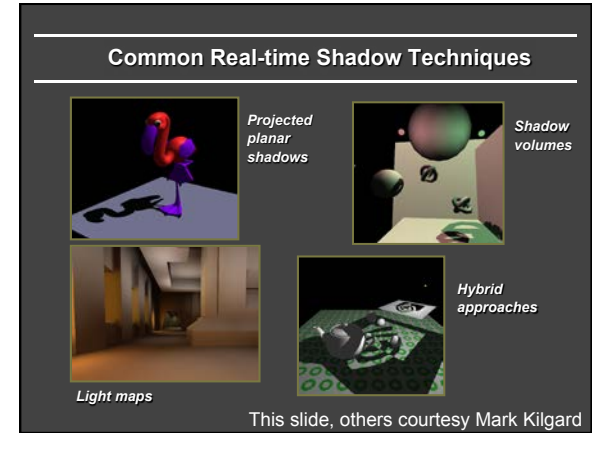

# **Problems**

#### Mostly tricks with lots of limitations

- § Projected planar shadows works well only on flat surfaces
- § Stenciled shadow volumes determining the shadow volume is hard work
- § Light maps totally unsuited for dynamic shadows
- § In general, hard to get everything shadowing everything

# **Shadow Mapping**

- § Lance Williams: Brute Force in image space (shadow maps in 1978, but other similar ideas like Z buffer, bump mapping using textures and so on)
- § Completely image-space algorithm
	- **•** no knowledge of scene's geometry is required
	- must deal with aliasing artifacts
- § Well known software rendering technique
	- **Basic shadowing technique for Toy Story, etc.**

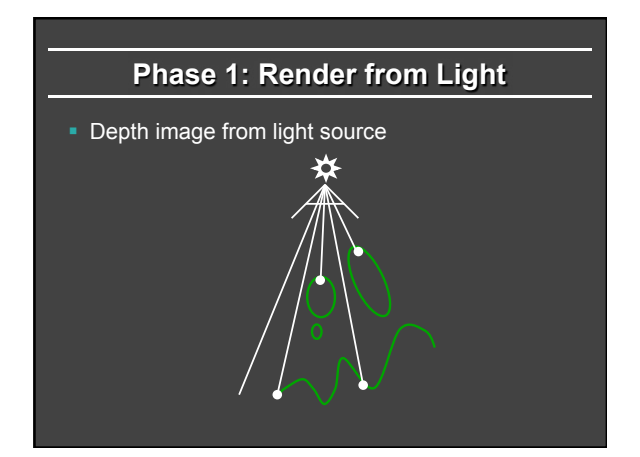

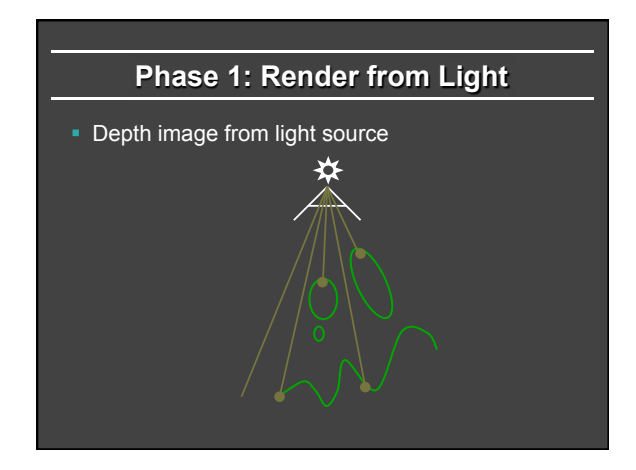

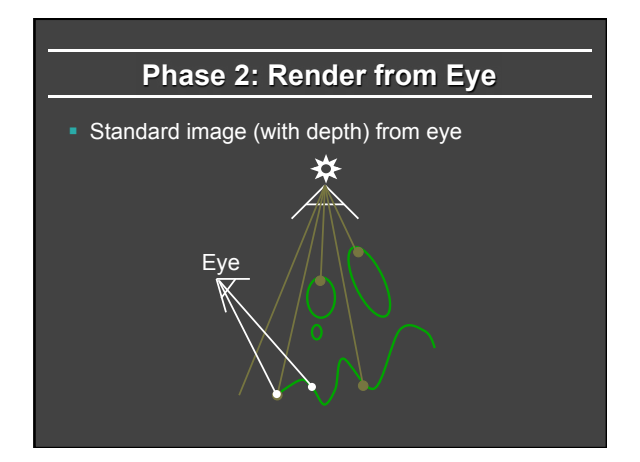

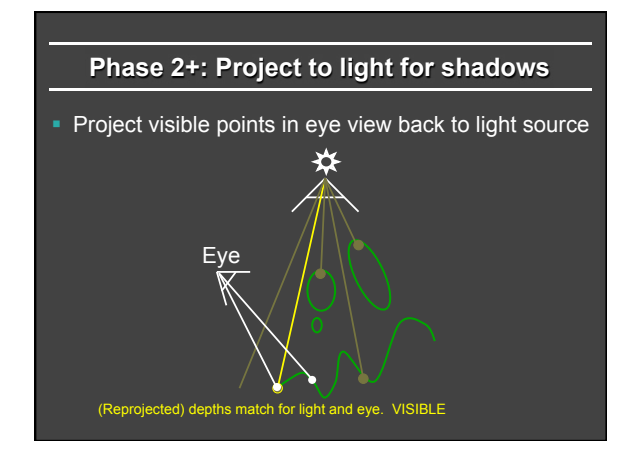

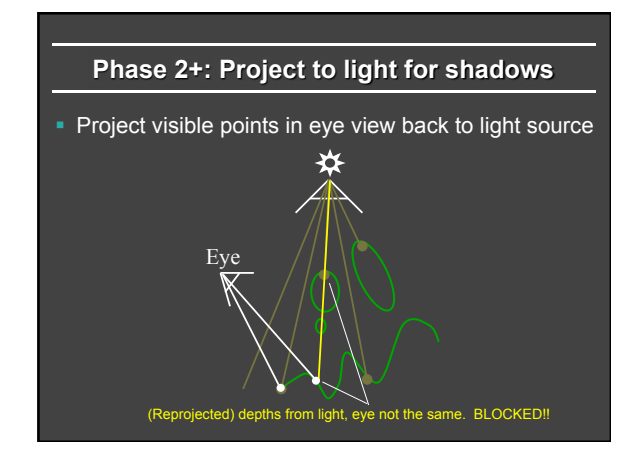

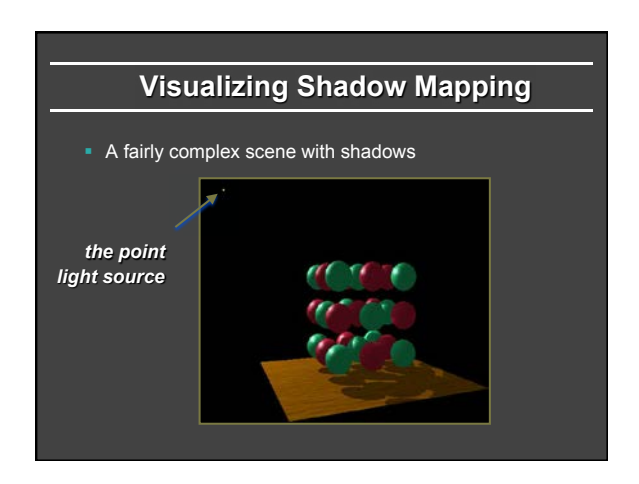

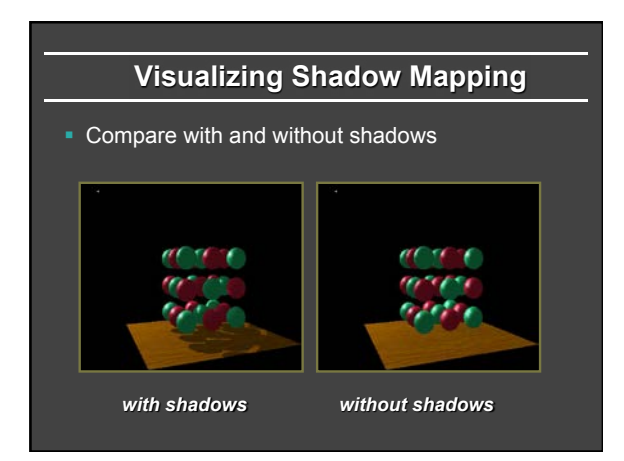

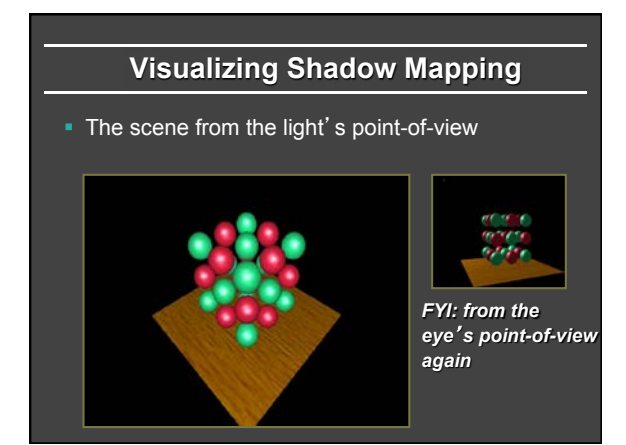

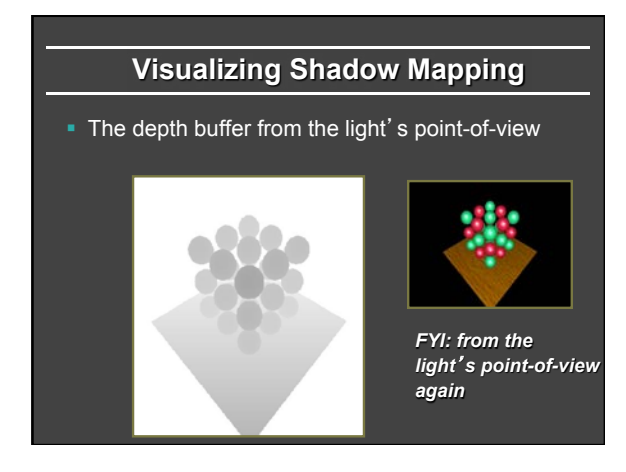

# **Visualizing Shadow Mapping**

• Projecting the depth map onto the eye's view

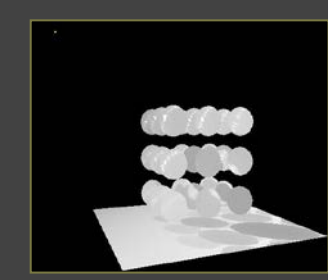

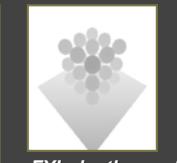

*FYI: depth map for light*'*s point-of-view again* 

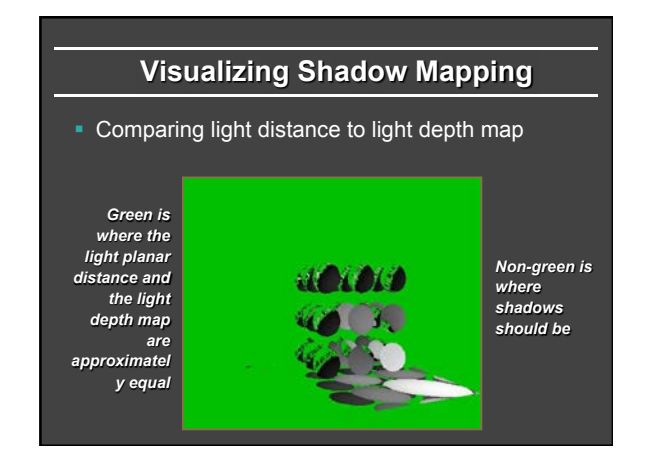

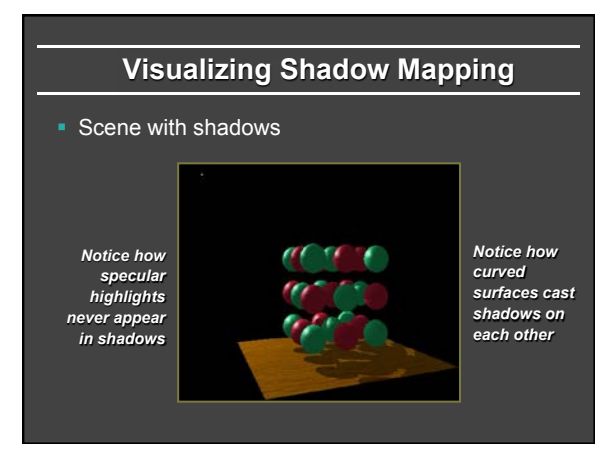

# **Hardware Shadow Map Filtering**

#### "Percentage Closer" filtering

- § Normal texture filtering just averages color components
- § Averaging depth values does NOT work
- § Solution [Reeves, SIGGARPH 87]
- § Hardware performs comparison for each sample
- § Then, averages results of comparisons § Provides anti-aliasing at shadow map edges
- § Not soft shadows in the umbra/penumbra sense

# **Hardware Shadow Map Filtering**  *GL\_NEAREST: blocky GL\_LINEAR: antialiased edges Low shadow map resolution used to heighten filtering artifacts*

# **Problems with shadow maps**

- Hard shadows (point lights only)
- § Quality depends on shadow map resolution (general problem with image-based techniques)
- § Involves equality comparison of floating point depth values means issues of scale, bias, tolerance
- Some of these addressed in papers presented

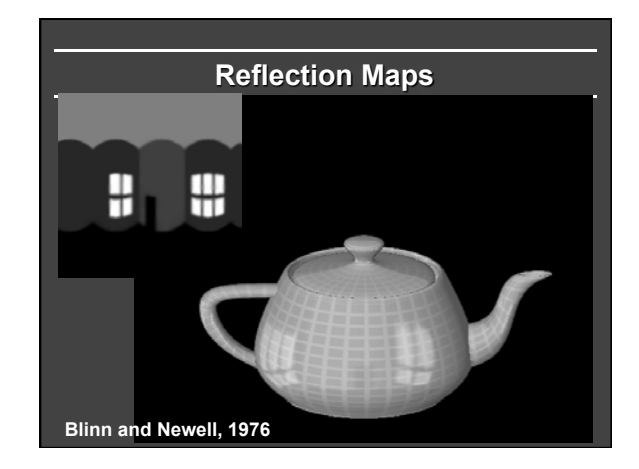

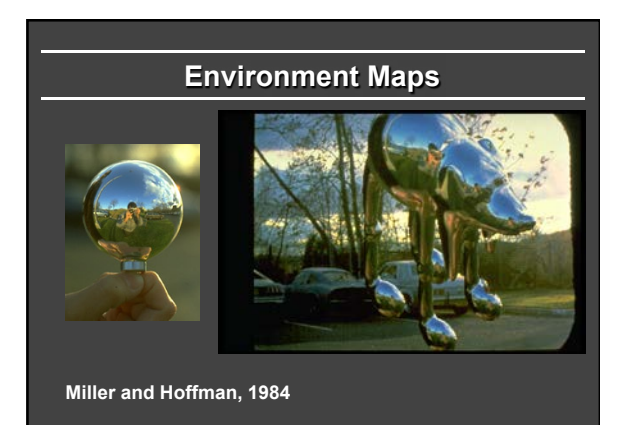

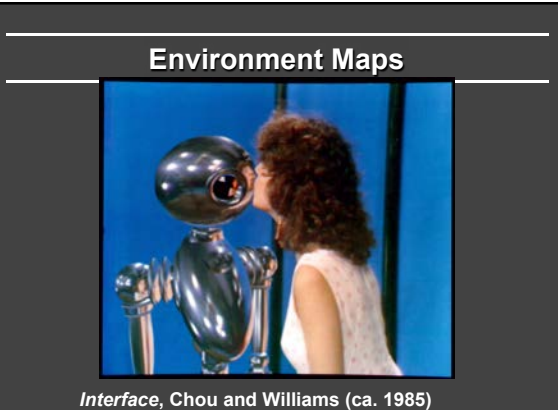

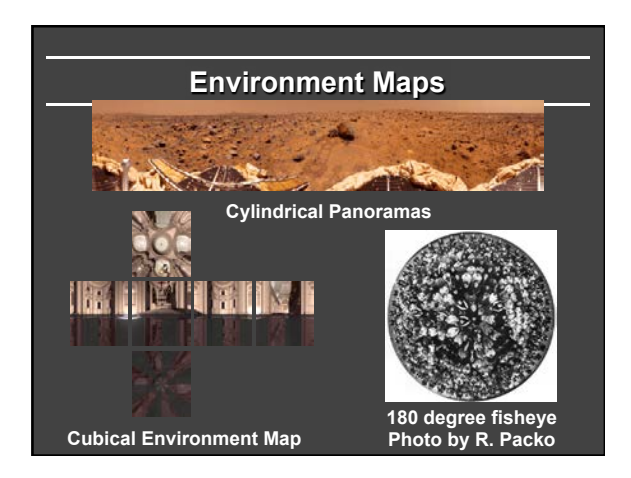

# **Reflectance Maps**  § Reflectance Maps (Index by N) § Horn, 1977 § Irradiance (N) and Phong (R) Reflection Maps Miller and Hoffman, 1984

**Mirror Sphere Chrome Sphere Matte Sphere** 

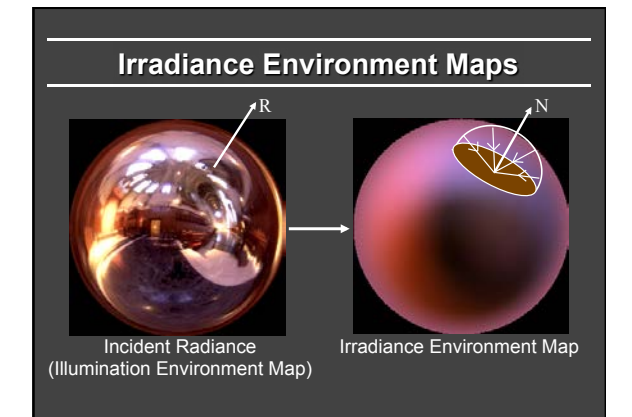

# **Assumptions**

- § Diffuse surfaces
- **Distant illumination**
- No shadowing, interreflection

Hence, Irradiance a function of surface normal

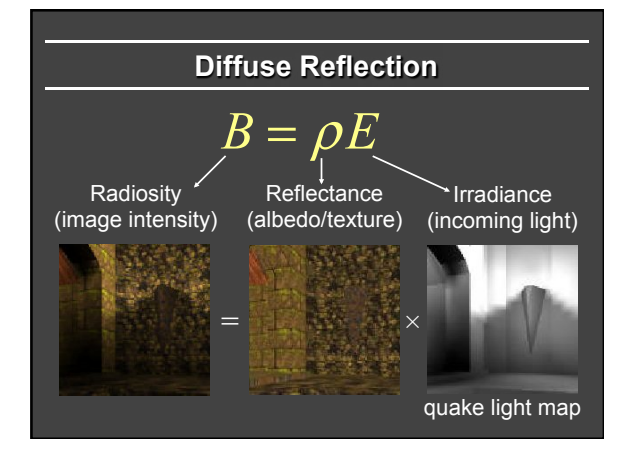

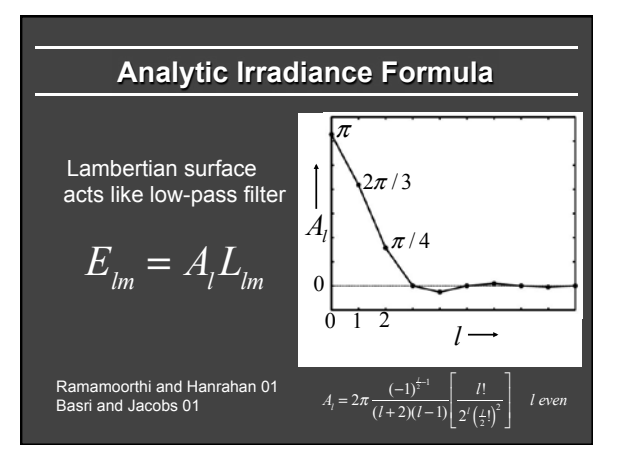

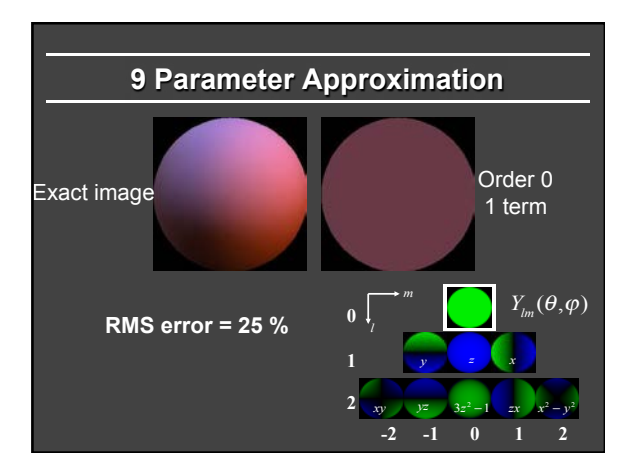

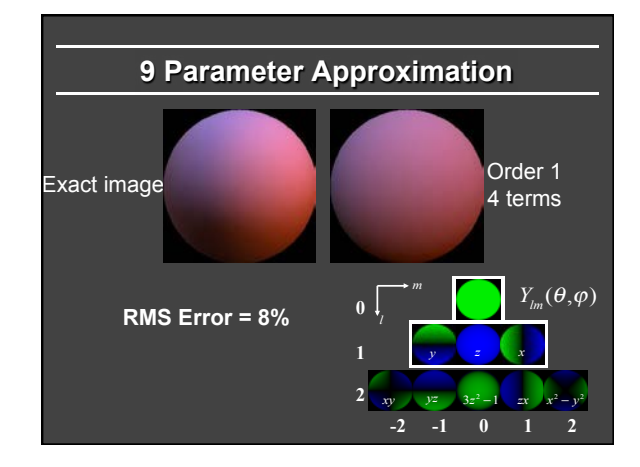

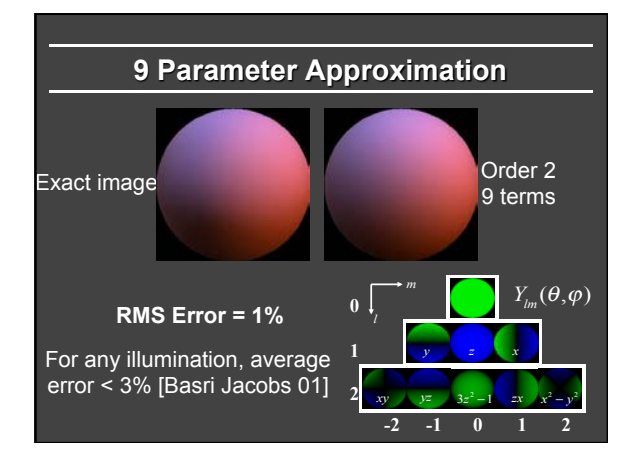

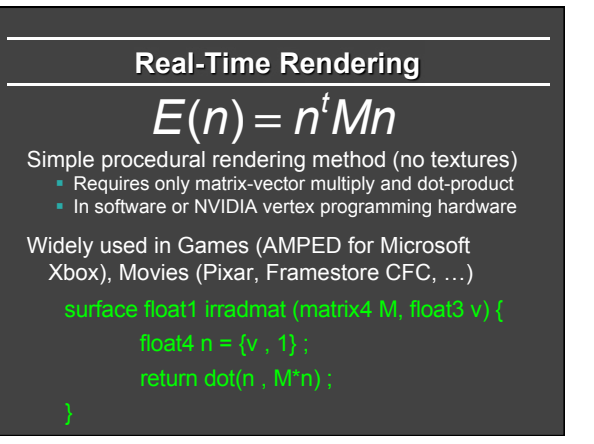

# **Environment Map Summary**

- Very popular for interactive rendering
- **Extensions handle complex materials**
- Shadows with precomputed transfer
- But cannot directly combine with shadow maps
- **Example 1** Limited to distant lighting assumption

# **Resources**

- § OpenGL red book (latest includes GLSL)
- § Web tutorials: http://www.lighthouse3d.com/tutorials
- Older books: OpenGL Shading Language book (Rost),<br>The Cg Tutorial, ...
- § Real-Time Rendering by Moller and Haines **http://www.realtimerendering.com**
- § Debevec http://www.debevec.org/ReflectionMapping/ § Links to Miller and Hoffman original, Haeberli/Segal
- § http://www.cs.ucsd.edu/~ravir/papers/envmap § Also papers by Heidrich, Cabral, …
- Lots of information available on web...